Tap on signet opens preface

I want<br>my MKG Gestaltung medialer<br>Umgebungen Hello, World! Flugversuch Tuchfühler Interior Les fleur du mai Curuphon Moden & öffentliche<br>Erscheinungsbilder Experimentelle<br>Television Experimentelles Radio Elektroakustische<br>Komposition und<br>Klanggestaltung Interface Design Multimediales Erzählen

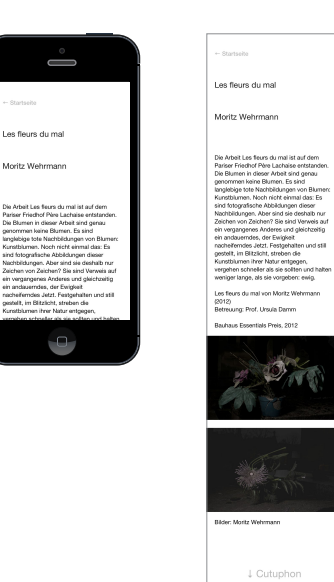

ie Arbeit Les fleurs di<br>ariser Friedhof Père L<br>... Al uw ceumen in dasser vus<br>genommen keine Blume<br>anglebige tote Nachbëci

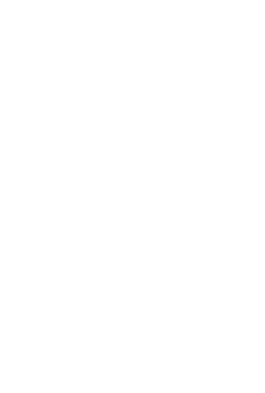

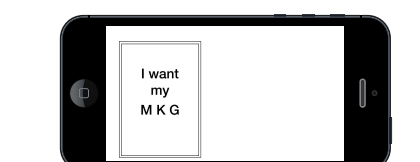

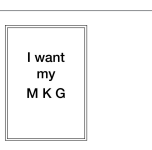

<u>Gestaltung medialer</u><br><u>Umgebungen</u>

Hello, World! Flugversuch Tuchfühler Interior Les fleur du mal Curuphon

Moden & öffentliche Erscheinungsbilde Experimentelle Television Experimentelles Radio

-<br>Elektroakustische Komposition und<br>Klanggestaltung

Interface Design

Multimediales Erzählen

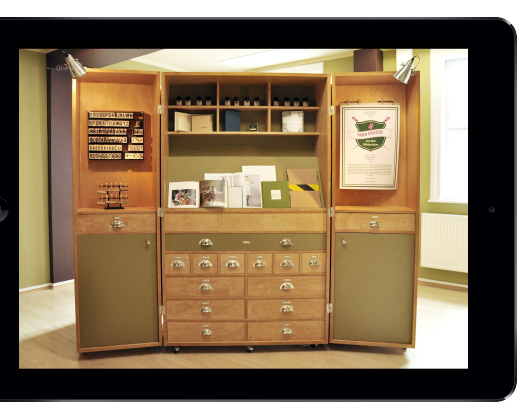

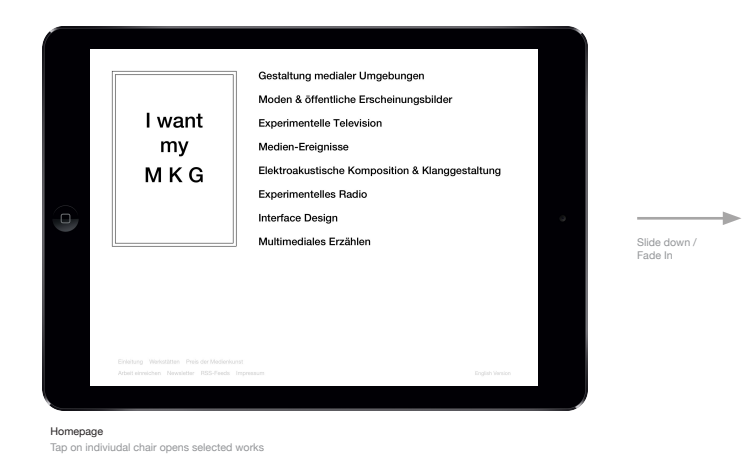

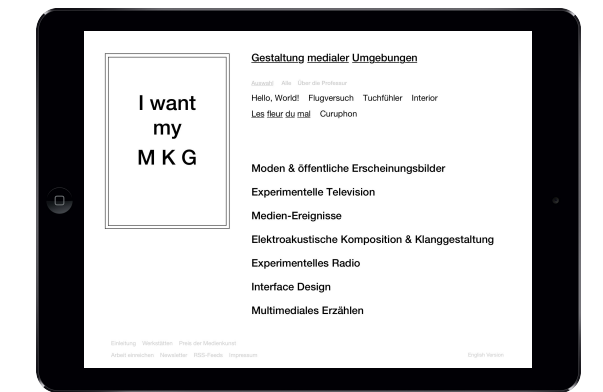

**Homepage, Navigation opened**<br>Tap on one single work opens single work page.

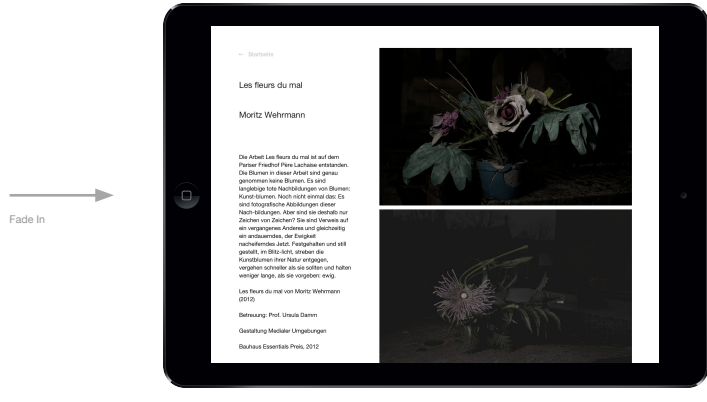

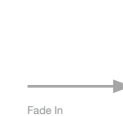

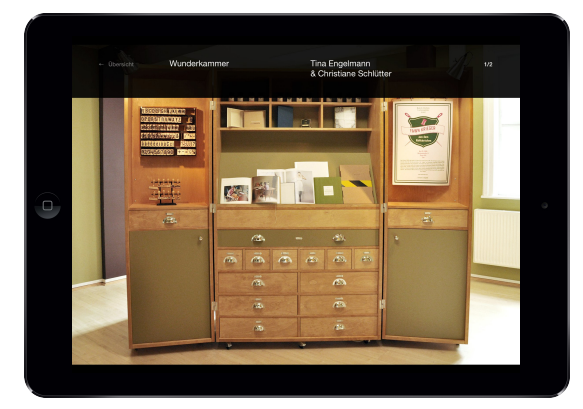

Single Work Scroll to top or bottom, show a link to previous or next work. Tap on photo, scales up to photo.

Photo scales up,<br>back button fades in

 $- - - - - - \frac{1}{2}$ 

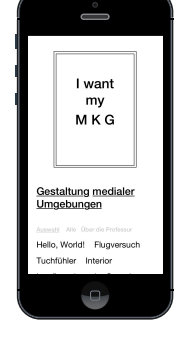

Single Photo Slide left or rigt to previous or next photo Tap shows information overlay

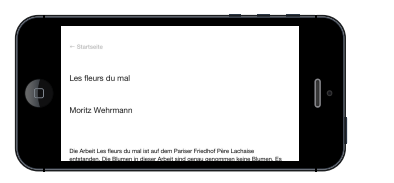

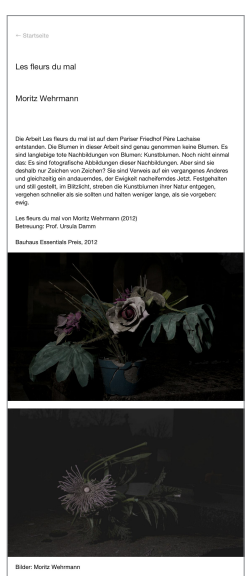

↓ Cutuphon

Single Photo with information overlay